**الباب الثالث مناهج البحث**

**أ. أنواع البحث ومدخله**

البحث هو حماولة صادقة الكتشاف احلقيقة بطريقة منهجية وعرضها بعد تقص دقيق ونقد عميق، عرضا ينم عن ذكاء وفهم، حىت يستطيع الباحث أن يقدم للمعرفة لبنة جديدة ويسهم في تقد<mark>م الإنسانية</mark>. <sup>مع</sup> في العام ينقسم البحث على النوعان وهو البحث ا<mark>لنوع</mark>ي والبحث الكمي. استخدمت ال<mark>با</mark>حثة البحث الكمي في هذا البحث. أوضح سوغيونو بأن الب<mark>حث الك</mark>مي كما يلي:

"يمكن تفسي<mark>ر منه</mark>ج البحث الك<mark>مي على</mark> أنه منهج البحث الذي يعتمد على فلسفة الو<mark>ضعية،</mark> وعادة ما يت<mark>م أخذ</mark> تقنيات أخذ العينات بشكل عشوائ<sub>ي</sub>، ومجع البياانت ابستخدام أدوات البحث، وحتليل البياانت الكمية هبدف اختبار الفرضية التي تم تحديدها . "<sup>١</sup>"

أما نوع املنهج الكمي املستخدم هو البحث التجرييب، فهو منهج البحث املستخدم للبحث عن تأثير علاجات معينة على أخرى تحت ظروف خاضعة للرقابة.

**ب. ميدان البحث**

يقع هذا البحث يف مدرسة االستقامة املتوسطة اإلسالمية بباطي. نظر إىل الموقع الجغرافي، تقع هذه المدرسة في قرية بوروريجو ناحية مارغويوصو مديرية باطي،

-

<sup>00</sup>رجاء وحيد دويدري ,البحث العلمي: أساسيته النظرية وممارسته العملية (دمشق: دار · الفكر, ٢٠٠١), ٦٨.

<sup>51</sup> Sugiyono, *Metode Penelitian Pendidikan (Pendekatan Kuantitatif, Kualitatif, Dan R&D)* (Bandung: Alfabeta, 2016), 14.

جاوى الوسطى. ووقت هذا البحث شهر، يعين يف شهر فرباير حىت مارس من العام الدراسية ٢٠٢١/٢٠٢١.

**ج. جمتمع البحث وعينته** 

جمتمع البحث هو جمال التعميم الذي يتكون من األشياء أو املوضوعات اليت لها صفات وخصائص معينة يحددها الباحث لدراستها ثم استخلاص النتائج. <sup>٥٢</sup> أما مجتمع البحث في هذا البحث هو كل ال<mark>طلاب وا</mark>لطالبات في الفصل السابع بمدرسة متوسطة الاستقامة الإسلامية الذي يتكون من فصل واحد فقط بعدد سبعة وعشرون طلبا.

أما عينة البحث هي فئة تمثل <mark>مجتمع</mark> البحث أو جمهور البحث.<sup>٥٣</sup> أما أنواع تقنية أخذ العينا<mark>ت ال</mark>تي تستخدم <mark>في ه</mark>ذا البحث هو الع<mark>ينة غ</mark>ير الاحتمالية )*sampling nonprobability* )بشكل العينة املشبعة )*jenuh sampling*). العينة املشبعة هي تقنية أخذ العينات عندما يتم استخدام مجيع أفراد جمتمع البحث كعينة.

**د. تصميم البحث وتعريف تشغيل املتغري .1 تصميم البحث** استخدمت ا<mark>لباحثة التصميم التجريبي بشك</mark>ل التصميم قبل التجريبية

*(Design Experimental-Pre (*يف قال أن هذا ابلتصميم قبل ُ هذا البحث. ي التجريبية لأن هذا التصميم ليس تجربة جادة، مما يعني أنه لا تزال هناك

<sup>52</sup> Sugiyono, *Metode Penelitian Pendidikan (Pendekatan Kuantitatif, Kualitatif, Dan R&D)* (Bandung: Alfabeta, 2016), 117. رجاء وحيد دويدري ,البحث العلمي: أساسيته النظرية وممارسته العملية )دمشق: <sup>١3</sup> دار الفكر, ٢٠٠١, .٣٠٥.

متغيرات خارجية تؤثر على تكوين المتغير التابع. لذا فإن نتائج التجريبة التي هي المتغير التابع لا تتأثر فقط بالمتغير المستقل.<sup>، م</sup>

أما نوع التصميم قبل التجريبية الذي استخدمت الباحثة هو التصميم اجملموعة الواحدة ابختبار قبلي وبعدي *Posttest Pretest Group One*( (*Design*. فيما يلي اجلدول هلذا التصميم. ١١

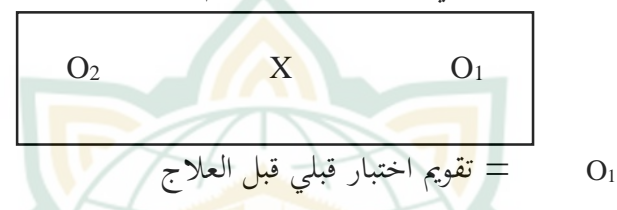

<sup>X</sup> = العالج ابستخدام الوسيلة التعليمية التفاعلية برانمج Lectora Inspire

0
$$
= \frac{1}{\sinh\left(\frac{1}{2}a\right)} \quad \text{or} \quad \frac{1}{2} \quad \text{or} \quad \frac{1}{2
$$

قبل تلقي العلاج، تم إعطاء المجموعة التجريبية باختبار قبلي *(pretest*) أولاً لقياس دوافع التعلم. ثم تم إعطاؤهم العلاج باستخدام الوسيلة التعليمية التفاعلية برنامج Lectora Inspire. وبعد ذلك تم إجراء الاختبار البعدي ملعرفة أتثري الوسيلة يف دوافع التعلم.

**.0 تعريف تشغيل املتغري**

قال سوغيونو أبن متغري البحث هو مسة أو طبيعة أو قيمة من الشخص أو الشيئ أو األنشطة اليت هلا اختالفات معينة حيددها الباحث

<u>.</u>

<sup>54</sup> Sugiyono, *Metode Penelitian Pendidikan (Pendekatan Kuantitatif, Kualitatif, Dan R&D)* (Bandung: Alfabeta, 2016, 109.

<sup>55</sup> Sugiyono, *Metode Penelitian Pendidikan (Pendekatan Kuantitatif, Kualitatif, Dan R&D)* (Bandung: Alfabeta, 2016), 111.

لدراستها ثم استخلاص نتائجها. <sup>٥٦</sup> كان واحد من المتغير المستقل وواحد من املتغري التابع يف هذا البحث.

**أ( املتغري املستقل**

املتغري املستقل هو متغري يؤثر أو يتسبب يف التغيري أو ظهور المتغير التابع. المتغير المستقل (x) في هذا البحث يعني الوسيلة التعليمية التفاعلية برانمج Inspire Lectora. تعد الوسيلة من إحدى أدوات أتليف التعليم اإللكرتوين *(learning-e tool authoring (*اليت طورهتا شركة Corporation Trivantis واليت ميكن استخدامها لتصميم الوسائل التعليمية التفا<mark>علية بسهول</mark>ة، لأنها تتمتع كثير من المزايا.

**ب( املتغري التابع** المتغير التابع هو المتغير المتأثر أو الناتج، بسبب المتغير المستقل. املتغري التابع )<sup>y</sup> )يف هذا البحث هو دوافع تعلم اللغة العربية. دافع التعلم هو تشجيع داخلي أو خارجي يتسبب يف سلوك الشخص حنو هدف معني من أجل أن يكون لديه االستعداد للعمل يف تعليم مواد اللغة العربية. <mark>أما دوافع تعلم التي قاست الباح</mark>ثة هي وفق من مؤشرات دوافع التعلم عند محزة ب. أونو كما يلي. ٧( هناك محاسة ورغبة يف النجاح. ٢) هناك إلهام وحاجة إلى التعلم. 3( آمال وتطلعات املستقبل.

<sup>56</sup> Sugiyono, *Metode Penelitian Pendidikan (Pendekatan Kuantitatif, Kualitatif, Dan R&D)* (Bandung: Alfabeta, 2016), 61.

4( هناك تقدير يف التعلم. ١( وجود أنشطة ممتعة يف التعلم. 6( وجود البيئة التعليمية مواتية. ١١

**ه. اختبار الصدق والثبات لألداوات**

.٧ **اختبار الصدق**

أداة البحث هي الو<mark>سيلة التي</mark> يجمع بما الباحث بيانته.^° قبل استخدامها ف<mark>ى البحث، لا بد اختبرت الأداة باختبار</mark> الصدق واختبار الثبات. رأى سوغيونو بالصدق وهو يعني أنه يمكن استخدام الأداة لقياس ما يجب قياسه.<sup>٥٩</sup> وقالت سو<mark>هارس</mark>يمي أريكونتو، فإن الصدق هو مقياس لمستويات <mark>الصد</mark>ق أو صلاحي<mark>ة الأداة. <sup>7</sup>1 بحيث يمكن تفسير ا</mark>ختبار الصدق كأداة قياس تُستخدم لتحدي<mark>د ما</mark> إذا كانت أداة البحث الصدق أم لا. اسخدمت الباحثة الختبار صدق األدة يف هذا البحث برمز *korelasi* p*roduct moment pearson،* أما الرمز كما نُقل من سوهاريمي أريكونتو في التالي: <sup>٦١</sup>

<u>.</u> <sup>57</sup> Hamzah B. Uno, *Teori Motivasi dan Pengukurannya: Analisis di Bidang Pendidikan*, 1 ed. (Jakarta: Bumi Aksara, 2015), 23. <sup>0۸</sup> رجاء وحيد دويدري ,البحث العلمي: أساسيته النظرية وممارسته العملية (دمشق:

دار الفكر, ١١١١( .3١١,

<sup>59</sup> Sugiyono, *Metode Penelitian Pendidikan (Pendekatan Kuantitatif, Kualitatif, dan R&D)*, 211.

<sup>60</sup> Suharsimi Arikunto, *Prosedur Penelitian : Suatu Pendekatan Praktek*, 15 ed. (Jakarta: Rineka Cipta, 2013), 211.

<sup>61</sup> Suharsimi Arikunto, *Prosedur Penelitian : Suatu Pendekatan Praktek*, 15th ed. (Jakarta: Rineka Cipta, 2013), 213.

$$
r_{xy} = \frac{n\Sigma xy - (\Sigma x)(\Sigma y)}{\sqrt{\{n\Sigma x^2 - (\Sigma x)^2\}\{n\Sigma y^2 - (\Sigma y)^2\}}}
$$

قامت الباحة إبجراء حسابة اختبار الصدق مبساعدة برانمج IBM 25 Statistics SPSS مبستوى املعنوية .٪١ إذا كان ر-عدد (hitung-r( أكبر من ر–جدول (r-tabel)، فيُقال أن البيانات صدق وعكسه. تم اختبار أداة البحث على ٢٦ طالبًا، بح<mark>يث قي</mark>ل أن سؤالًا في استبيان لدوافع تعلم  $\ddot{\cdot}$ اللغة العربية يكون صدقًا إذاكان ر–عدده أكبر من ١٣٪.. بناءً على ٍ<br>ف ً نتائج اختبار <mark>صدق الأ</mark>داة، دلّت من ثلاثين سؤالًا كا<mark>ن ٣</mark> أسئلة غير صدق، وهي رقم ١٠، و ١٨، و ٢٦. لا استخدمت الباحثة الأسئلة غير صدق في البحث. يمكن نظر النتائج الك<mark>املة لا</mark>ختبار الصدق في الملحق.

**.0 اختبار الثبات**

يقال أن لألداة قيمة الثبات عاليا إذا كان لالختبار املستخدم حيصل نتائج متسقة يف قياس ما جيب قياسه. وقالت سوهارسيمي أريكونتو يشري الثبات إلى فهم أنه يمكن الوثوق بأداة ما بدرجة كافية لاستخدامها كأداة لجمع البيانات لأن الأ<mark>داة جيدة.<sup>71</sup> استخدمت الب</mark>احثة لاختبار ثبات الأدة في هذا البحث برمز Alpha Cronbarch، أما الرمز كما نُقل من سوهاريمي أريكونتو في التالي:<sup>٦٣</sup>  $r_{11} = ($  $\boldsymbol{k}$  $\left(\frac{k}{k-1}\right)\left(1-\frac{\Sigma\sigma_b^2}{\sigma_t^2}\right)$  $\frac{\sigma_t^2}{\sigma_t^2}$ 

<u>.</u>

<sup>62</sup> Suharsimi Arikunto, *Prosedur Penelitian : Suatu Pendekatan Praktek*, 15th ed. (Jakarta: Rineka Cipta, 2013), 221.

<sup>63</sup> Suharsimi Arikunto, *Prosedur Penelitian : Suatu Pendekatan Praktek*, 15th ed. (Jakarta: Rineka Cipta, 2013), 239.

## REPOSITORI JAIN KUDUS

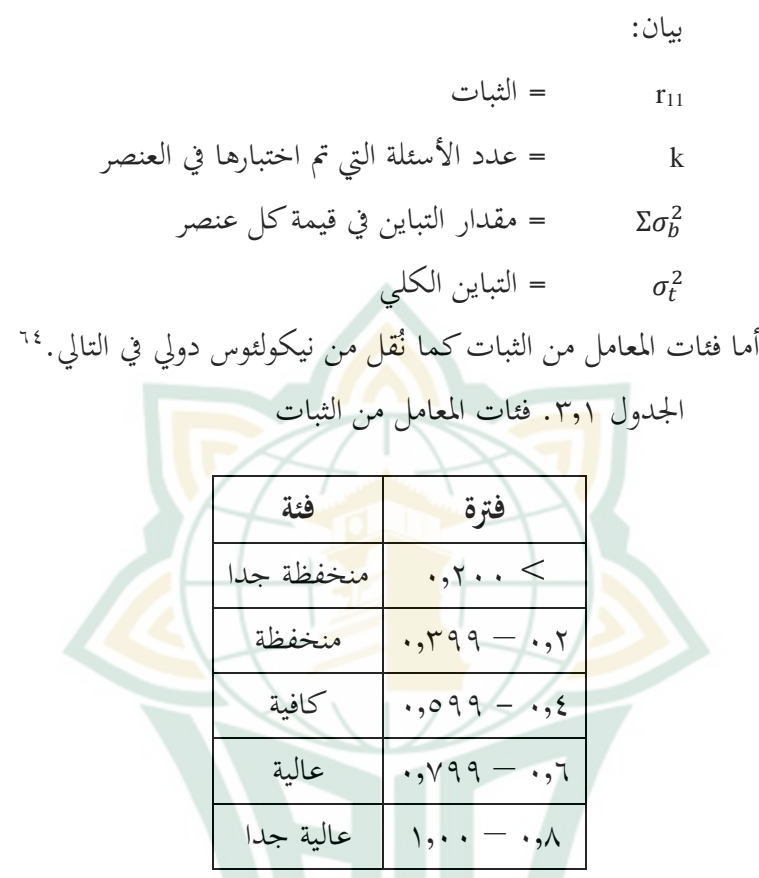

قامت الباحة إبجراء حسابة اختبار الثبات مبساعدة برانمج IBM SPSS Statistics 25. بناءً على اختبار الثبات لسبعة وعشرين سؤالاً صدقًا ة<br>م  $\zeta$ مع ٢٣ مستجيبًا باستخدام البرنامج، تم الحصول على قيمة ألفا ٠,٩٢٩. .  $\ddot{\cdot}$ يتم تضمين قيمة ألفا في فئة عالية جدًا. بحيث تكون الأداة في هذا البحث .<br>ا ثبات. يمكن نظر النتائج الكاملة لاختبار الثبات في الملحق.

<sup>64</sup> Nikolaus Duli, *Metodologi Penelitian Kuantitatif: Beberapa Konsep Dasar untuk Penulisan Skripsi & Analisis Data dengan SPSS* (Sleman: Penerbit Depublish, 2019), 109.

## **و. طريقة مجع البياانت**

## **.1 االستبيان**

االستبيان أداة مفيدة من أدوات البحث العلمي للحصول على احلقائق، والتوصل إىل الوقائع والتعرف على الظروف واألحوال ودر اسة املواقف واالجتاهات واآلراء، يساعد املالحظة ويكملها، وهو يف بعض الأحيان الوسيلة العملية الوحيد<mark>ة للقيام</mark> بالدراسة العلمية.<sup>٦٥</sup> تم استخدام الاستبيان لنيل <mark>البيانات</mark> على <mark>دوافع تعلم اللغة العربية ق</mark>بل العلاج (اختبار قبلي) وبعده (ا<mark>خ</mark>تبار بعدي). أم<u>ا العلاج هو تعليم اللغ</u>ة العربية باستخدام الوسيلة التعليمية التفاعلية برنا<mark>مج Lectora Inspire</mark> اما عدد هذا الاستبيان فهو ثلاثو<u>ن سؤ</u>الًا.

في هذا البحث، استخ<mark>دامت</mark> الباحثة استبيان مغلق وهو استبيان يتوقع إجابة قصرية أو يتوقع من املستجيب اختيار إجابة بديلة واحدة من كل سؤال متاح. املقياس املستخدم يف هذا االستبيان هو مقياس مع مخسة خيارات للإجابة. كان المستجيبون في هذا الاستبيان هو كل الطلاب في الفصل السابع بعدد <mark>٢٧ طالبًا</mark>. **:** 

<sup>70</sup>رجاء وحيد دويدري ,البحث العلمي: أساسيته النظرية وممارسته العملية (دمشق: دار الفكر, ٢٠٠١) ,٢٢٩.

- **ز. طريقة حتليل البياانت .1 حتليل االفرتاض التقليدي أ( اختبار االستواء** مت إجراء اختبار االستواء ملعرفة هل البياانت توزع عادة أم ال. يتم إجراء اختبار االستواء على نتائج االختبار القبلي والبعدي باستخدام صيغة سافيرو-ويلك (Shapiro-Wilk). إذا كانت المعنوية ).Sig<sup>&</sup>gt; )١8١١ فسيتم توزيع البياانت بشكل استواء. يستخدم هذا احلساب مبساعدة من برانمج 25 Statistics SPSS IBM.
	- **.0 اختبار فروض البحث**

**أ( اختبار العينة املزدوجة )***Test-T Sample Paired***)**

استخدم اختبار فروض البحث في هذا البحث اختبار العينة IBM SPSS برانمج مبساعدة**(** *Paired Sample T-Test*( املزدوجة 25 Statistics. يتم استخدام االختبار لتحديد هل هناك اختالف يف معدل من عينتين (مجموعتين) مترابطتين أو متزاوجتين. تفسير نتائج الاختبار من <mark>خلال النظر في (Sig.</mark> (2-tailed) ثم تتم مقارنتها بمستوى المعنوية ٠,٠٥. إذا كانت Sig. (2-tailed) أصغر من ٠,٠٥، فلا بد من قبول الفرضية البديلة. وبالعكس، إذا كانت (Sig. (2-tailed أكبر من ٠,٠٥، فلا بد من رفض الفرضية البديلة.